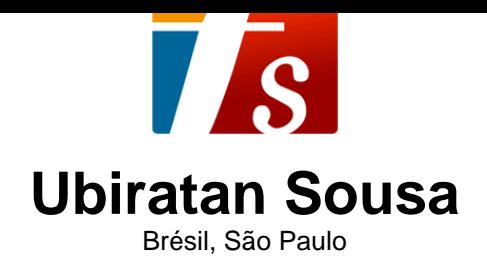

## 7 diablerie

### **A propos de l'artiste**

Compositeur. Chanteur. Multi-instrumentiste (Il joue de la guitare, cavaquinho, basse, banjo, mandoline, flûte, alto 10, clavier, accordéon et percussions), arrangeur et producteur de disques. Chercheur du folklore. Professeur de musique, musicien autodidacte, il étudia l'harmonie avec l'invité Ian Guest. Il a écrit plus de 700 compositions classiques et populaires.Commencé en 1962 en tant que professeur, il a fondé la bande régionale Teima, a été un pionnier dans l'écriture des arrangements pour des concerts par des artistes dans le Nord-Est. En 1980, il s'installe à São Paulo. Il a participé à divers festivals de musique et a joué dans plusieurs villes brésiliennes. Il a participé à des festivals de musique majeur au Brésil et dirigé les ?uvres musicales Cia.Brarrica, groupe international, Alcyone, etc .Sont des interpr&... (la suite en ligne) **Page artiste :** https://www.free-scores.com/partitions\_gratuites\_ubiratan.htm

### **A propos de la pièce**

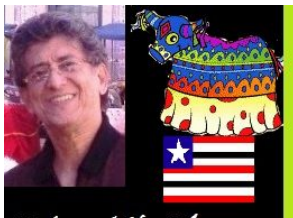

Works and Sheets by Ubiratan Sousa - 2011 **Compositeur :** Sousa, Ubiratan **Arrangeur :** Sousa, Ubiratan **Editeur :** Sousa, Ubiratan **Style :** Contemporain

**Titre :** 7 diablerie **Droit d'auteur :** Ubiratan Sousa © All rights reserved **Instrumentation :** Guitare seule (notation standard)

#### **Ubiratan Sousa sur free-scores.com**

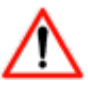

Cette partition ne fait pas partie du domaine public. Merci de contacter l'artiste pour toute utilisation hors du cadre privé.

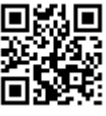

• écouter l'audio

- partager votre interprétation
- commenter la partition
- contacter l'artiste

# **Sete Diabruras**

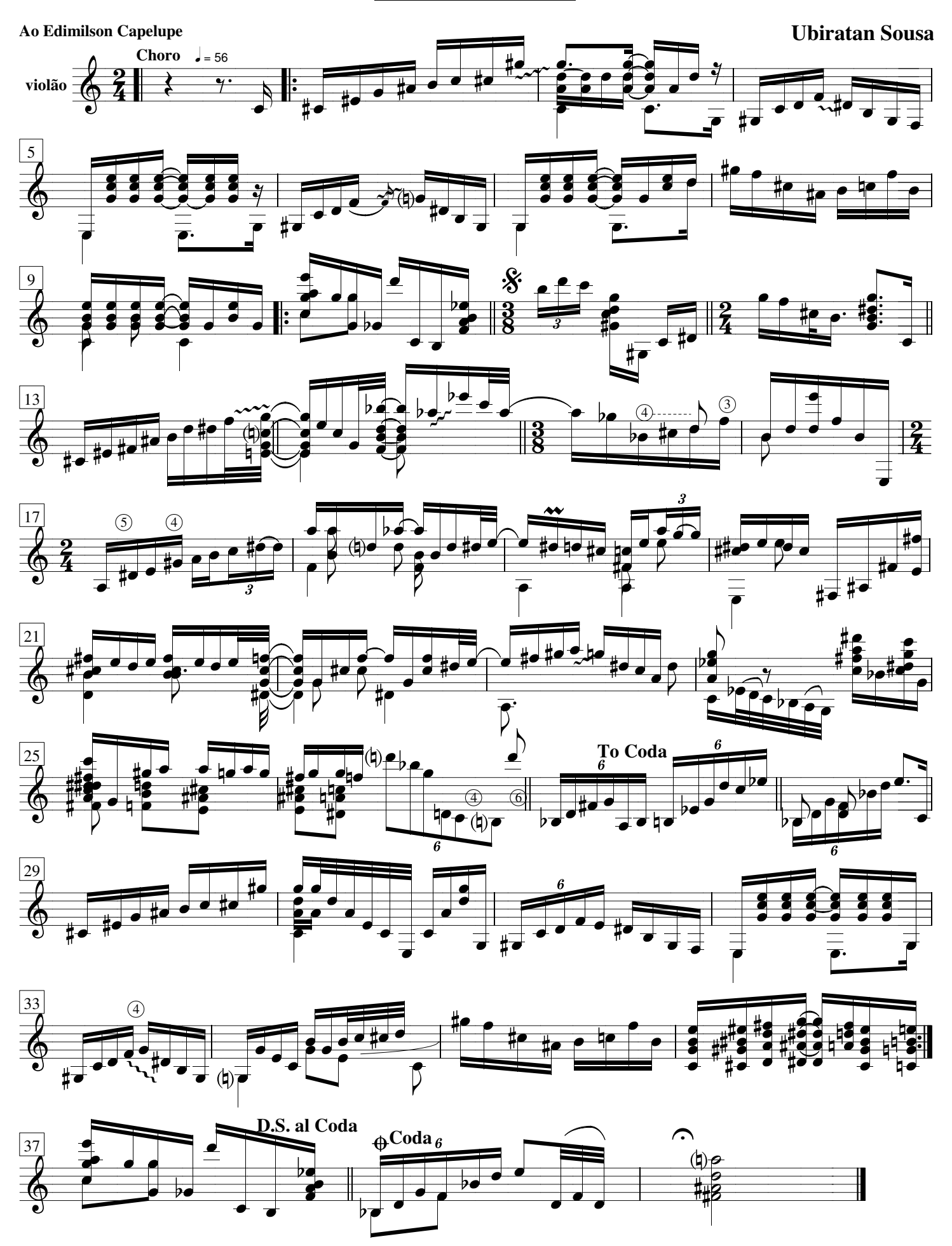

Ubiratan Sousa © All rights reserved free-scores.com